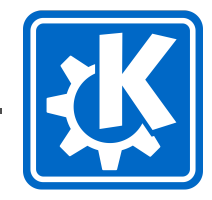

## <span id="page-0-0"></span>**Short Dive into Building Automotive ECUs with Yocto**

First Steps into Yocto

**Andreas Cord-Landwehr**

August 12th, 2018 Akademy 2018, Vienna

## **Introduction**

**About Me & the Talk**

#### **About Me**

- IRC-nick: CoLa
- KDE developer since 2010; mostly KDE-Edu
- did PhD in algorithmic game theory
- now working as software developer at CLAAS E-Systems and creating terminals for big agriculture machines
	- could be called "enterprise embedded" development
	- **key areas: Qt, C++, embedded Linux, Yocto**
	- several Yocto-based ARM devices are at my desk

#### **The Next 23 Minutes:**

- **n** Introduction into Yocto
- 2 Using Yocto to build images and SDKs
- **3** How to create KDE-power devices with Yocto

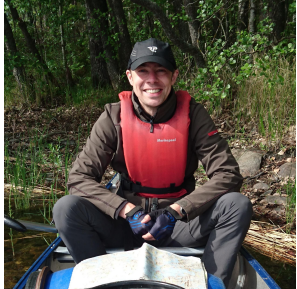

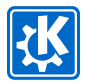

## <span id="page-2-0"></span>[Part 1: Yocto Basics](#page-2-0) **Embedded Devices in Scope of this Talk**

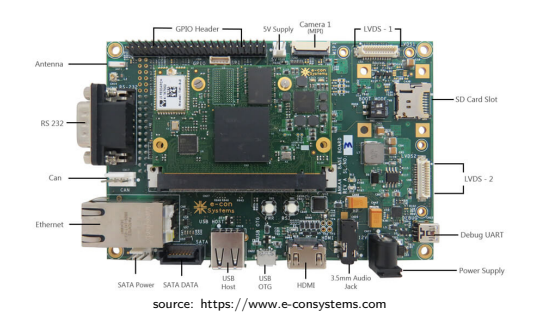

custom hardware: purpose-tailored hardware, e.g. ARM CPU, CAN interface, 100BaseT1 Ethernet, NAND memory, GPIOs for different purposes hardware evolves: hardware and software are often developed at the same time and only a limited number of prototype devices is available custom flashing process: devices must be flashed by developers, updated by technicians on field and provisioned at end of the manufacturing line cross-building: hardware architecture different to x86 development machine operating system: in this talk we only look at Linux (note: no hard real-time)

## [Part 1: Yocto Basics](#page-2-0) **The Basic Issue: Creating a System Image**

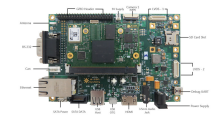

#### Issue Statement

For a given target device, we want to generate a system image:

- $\blacksquare$  image is a root file-system that is ready to be flashed to persistent memory
- **n** image contains applications and libraries that work on target device's architecture
- **igmage generation is reproduceable and well-definend (** $=$  **no magic happens)**
- $\blacksquare$  image shall be created on an  $\times 86$  developer machine

In the remainder of this talk, I will outline how Yocto attempts to solve this task.

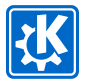

## [Part 1: Yocto Basics](#page-2-0) **About the Yocto Project**

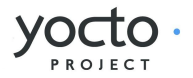

The Yocto Project is an open source collaboration project that provides templates, tools and methods to help you create custom Linux-based systems for embedded and IOT products, regardless of the hardware architecture.

https://www.yoctoproject.org/about/

This means that Yocto. . .

- **1** strives for being an ecosystem that makes device creation simple
- **2** aims to provide all tools needed for doing this job
- **3** ensures reusability and vendor independence by defining general rules

**Basic Notions:**

Recipe: build and packaging instructions for compiling a source code package

Layer: set of recipes and/or modifications of other recipes

Image: complete root file system that is flashed onto a device

SDK: set of cross-compiled libraries, header files and all cross-compilation tools needed to cross-compile code for a target device

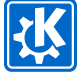

## [Part 1: Yocto Basics](#page-2-0) **About the Yocto Project**

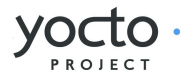

The Yocto Project is an open source collaboration project that provides templates, tools and methods to help you create custom Linux-based systems for embedded and IOT products, regardless of the hardware architecture.

https://www.yoctoproject.org/about/

This means that Yocto. . .

- **1** strives for being an ecosystem that makes device creation simple
- **2** aims to provide all tools needed for doing this job
- **3** ensures reusability and vendor independence by defining general rules

#### **Basic Notions:**

- Recipe: build and packaging instructions for compiling a source code package
	- Layer: set of recipes and/or modifications of other recipes
- Image: complete root file system that is flashed onto a device
	- SDK: set of cross-compiled libraries, header files and all cross-compilation tools needed to cross-compile code for a target device

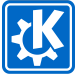

## [Part 1: Yocto Basics](#page-2-0) **Building Block 1: OpenEmbedded-Core**

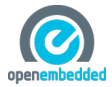

#### Yocto & OpenEmbedded

- OpenEmbedded is a build automation framework and cross-compile environment
- OpenEmbedded community was formally established in 2003; Yocto in 2010
- Yocto uses and co-maintains OpenEmbedded tools (BitBake, OE-Core)

#### **OpenEmbedded-Core = metadata & build instructions**

- **defines how basic tasks are performed (reused in recipes)** 
	-
	-
	- setup build dependencies
	- compile source code with the respective build system (CMake, QMake, Make...)
	- **5** populate cross-building sysroot and create packages
	- **6** perform QA checks
- **provides a big initial set of recipes for core libraries and applications**
- supported platforms: ARM, MIPS, PowerPC, x86, QEMU
- repository: <http://git.openembedded.org/openembedded-core/>

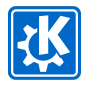

## [Part 1: Yocto Basics](#page-2-0) **Building Block 1: OpenEmbedded-Core**

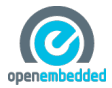

#### Yocto & OpenEmbedded

- OpenEmbedded is a build automation framework and cross-compile environment
- OpenEmbedded community was formally established in 2003; Yocto in 2010
- Yocto uses and co-maintains OpenEmbedded tools (BitBake, OE-Core)

#### **OpenEmbedded-Core = metadata & build instructions**

- defines how basic tasks are performed (reused in recipes)
	- **1** download source code
	- 2 configure source code
	- 3 setup build dependencies
	- $\alpha$  compile source code with the respective build system (CMake, QMake, Make...)
	- 5 populate cross-building sysroot and create packages
	- 6 perform QA checks
- **p** provides a big initial set of recipes for core libraries and applications
- supported platforms: ARM, MIPS, PowerPC, x86, QEMU
- repository: <http://git.openembedded.org/openembedded-core/>

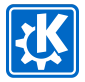

## [Part 1: Yocto Basics](#page-2-0) **Building Block 2: BitBake**

#### **BitBake = build system**

- BitBake recipes specify how a particular package is built (by using basic OE-Core tasks)
- overall BitBake execution:
	- **1** parses all available layers and their recipes
	- 2 prepares build tools and cross-build tools by configuring their environments
	- **3** schedules all basic tasks of all to be built packages by their defined dependencies (e.g. first download, then configure, then build; e.g. first build qtbase then karchive)
	- 4 performs the specified basic tasks
- BitBake configuration consists of two parts:
	- **1** environment configuration that is sourced by a script
	- 2 a folder conf/ in the build directory that contains list of all layers (bblayers.conf) and build machine specific general configuration (local.conf)
- repository: <http://git.openembedded.org/bitbake/>

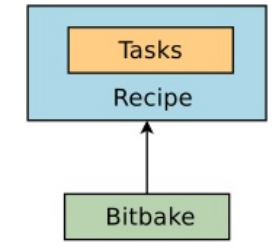

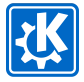

## [Part 1: Yocto Basics](#page-2-0) **Building Block 3: Poky**

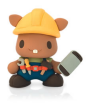

#### **Poky = reference & quick-start distro**

- reference distribution of the Yocto Project
- contains BitBake: build system, task scheduler and executor
- contains metadata (global definitions, build logic, packaging, etc.):
	- **11** OpenEmbedded-Core (OE-Core)
	- 2 Yocto Project-specific metadata (meta-yocto)
	- **3** Yocto Project-specific board support package (meta-yocto-bsp)
- Repository: <https://git.yoctoproject.org/cgit/cgit.cgi/poky/>

Poky contains everything to start a new project or to be used as a blueprint.

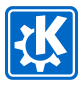

## [Part 1: Yocto Basics](#page-2-0) **SDKs for your Yocto Image**

#### The Need for SDKs

- **building Yocto is complex and extremly time & space consuming**
- split responsibilities in a team: development vs. integration
- **n** in industry, you might not want to disclose your source codes or build configuration to contractors

#### **Yocto's Standard SDK**

- allows compiling for target device without building the Yocto system first
- **E** can be generated alongside with image (and ALWAYS must be ABI compatible with image)
- is a self-extracing (gigantic) shell script
- contains all needed cross-building tools and cross-built libraries
- can be integrated with your IDE (e.g. KDevelop, QtCreator)
- simply generate with: bitbake -c do populate sdk

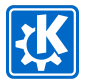

## <span id="page-11-0"></span>[Part 2: Using Yocto](#page-11-0) **Contents of a Typical Yocto System**

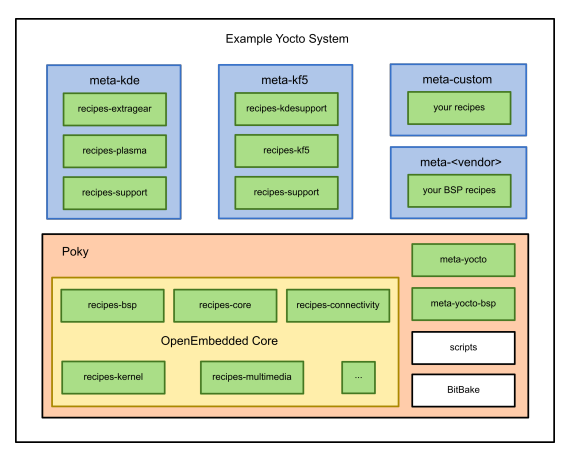

- always needed: OE-Core, BitBake
- distribution: Poky or some custom distribution
- **board support package (e.g. meta-ti, meta-fsl-arm)**
- custom layers with your own recipes (e.g. meta-kf5)

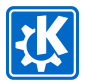

## [Part 2: Using Yocto](#page-11-0) **KF5-powered Devices with Yocto: meta-kf5 & meta-kde**

Additional layers can bring additional libraries/applications to the Yocto world:

#### **meta-kf5**

- **provides build recipes for latest release of KF5**
- provides all non-standard dependency recipes
- can easily be integrated into any (recent) Yocto project
- Repository: https://cgit.kde.org/vocto-meta-kf5.git/  $\rightarrow$  thanks to Johan Thelin & Volker Krause

#### **meta-kde**

- all recipes for building a full Plasma Desktop
- Repository: <https://cgit.kde.org/yocto-meta-kde.git/>
	- $\rightarrow$  again, thanks to Volker!

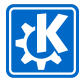

## [Part 2: Using Yocto](#page-11-0) **And now?!**

#### **How to start with Yocto and KF5?**

This talk has (by far) not enough time to do that, but I would start as follows:

- **1** start with the Yocto quick start guide, setup your system and try with QEMU: [https://www.yoctoproject.org/docs/2.5/brief-yoctoprojectqs/](https://www.yoctoproject.org/docs/2.5/brief-yoctoprojectqs/brief-yoctoprojectqs.html) [brief-yoctoprojectqs.html](https://www.yoctoproject.org/docs/2.5/brief-yoctoprojectqs/brief-yoctoprojectqs.html)
- **2** get a real development device (e.g. Raspberry, BeagleBone, i.MX6) and run your test system there
	- $\rightarrow$  you will need a BSP layer for that...
- **3** integrate meta-qt5 and run a simple full-screen QML test application (or a console application, if you do not have a display)
- 4 integrate meta-kf5 and (if you want) meta-kde

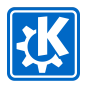

## [Part 2: Using Yocto](#page-11-0) **Further Reading & References**

- Yocto Project Documentation <https://www.yoctoproject.org/docs/>
- **BitBake User Manual** [https://www.yoctoproject.org/docs/2.5/bitbake-user-manual/](https://www.yoctoproject.org/docs/2.5/bitbake-user-manual/bitbake-user-manual.html) [bitbake-user-manual.html](https://www.yoctoproject.org/docs/2.5/bitbake-user-manual/bitbake-user-manual.html)
- **Nocto Reference Manual** <https://www.yoctoproject.org/docs/2.5/ref-manual/ref-manual.html>
- OpenEmbedded Wiki [http://www.openembedded.org/wiki/Main\\_Page](http://www.openembedded.org/wiki/Main_Page)
- Qt for Embedded <http://doc.qt.io/qt-5/embedded-linux.html>

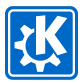

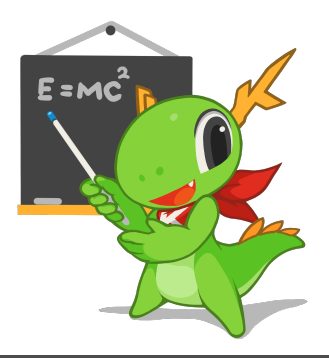

# **Thank you for your attention!**

Andreas Cord-Landwehr E-mail: [cordlandwehr@kde.org](mailto:cordlandwehr@kde.org)